**establishment of cell polarity**

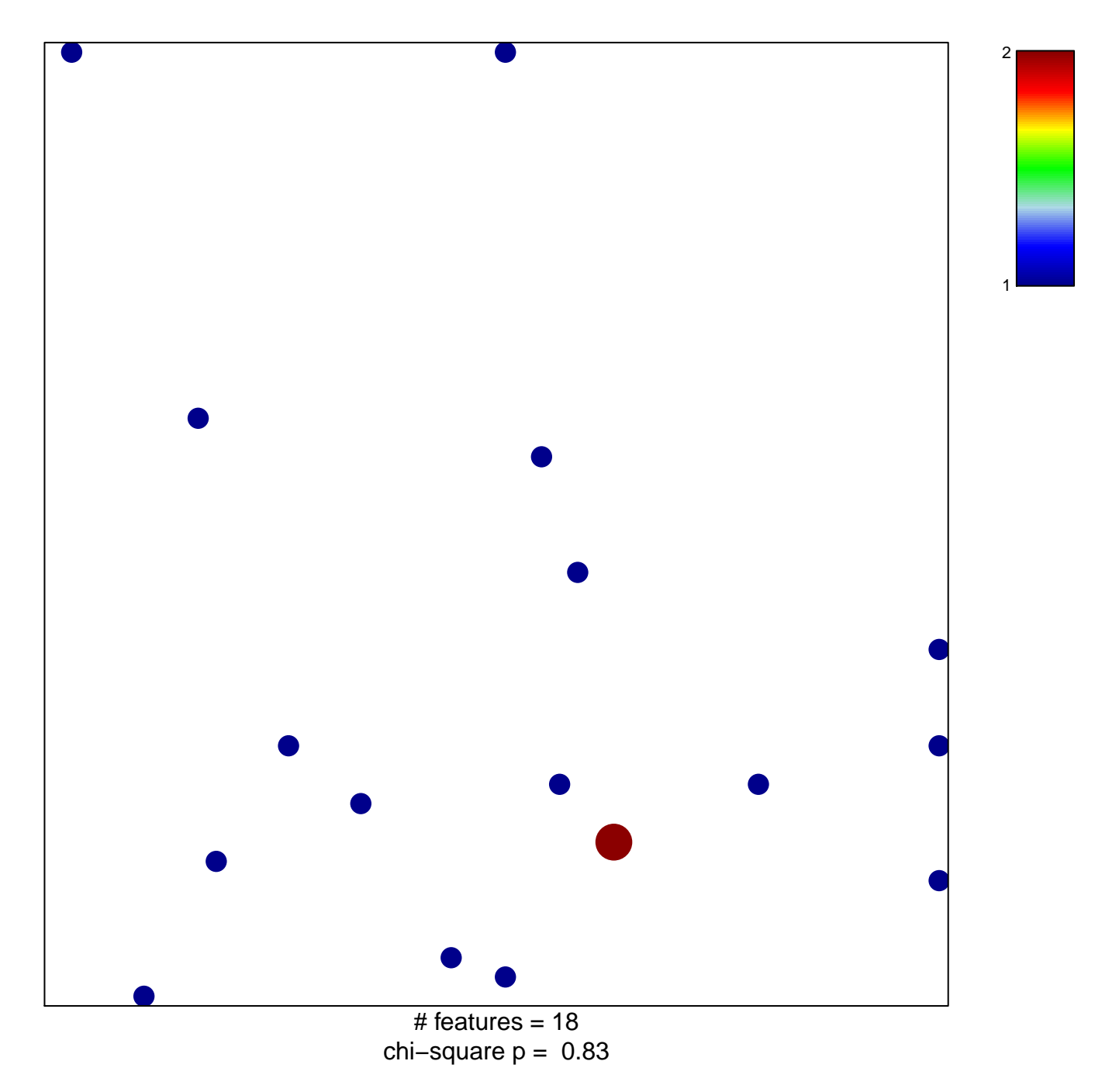

## **establishment of cell polarity**

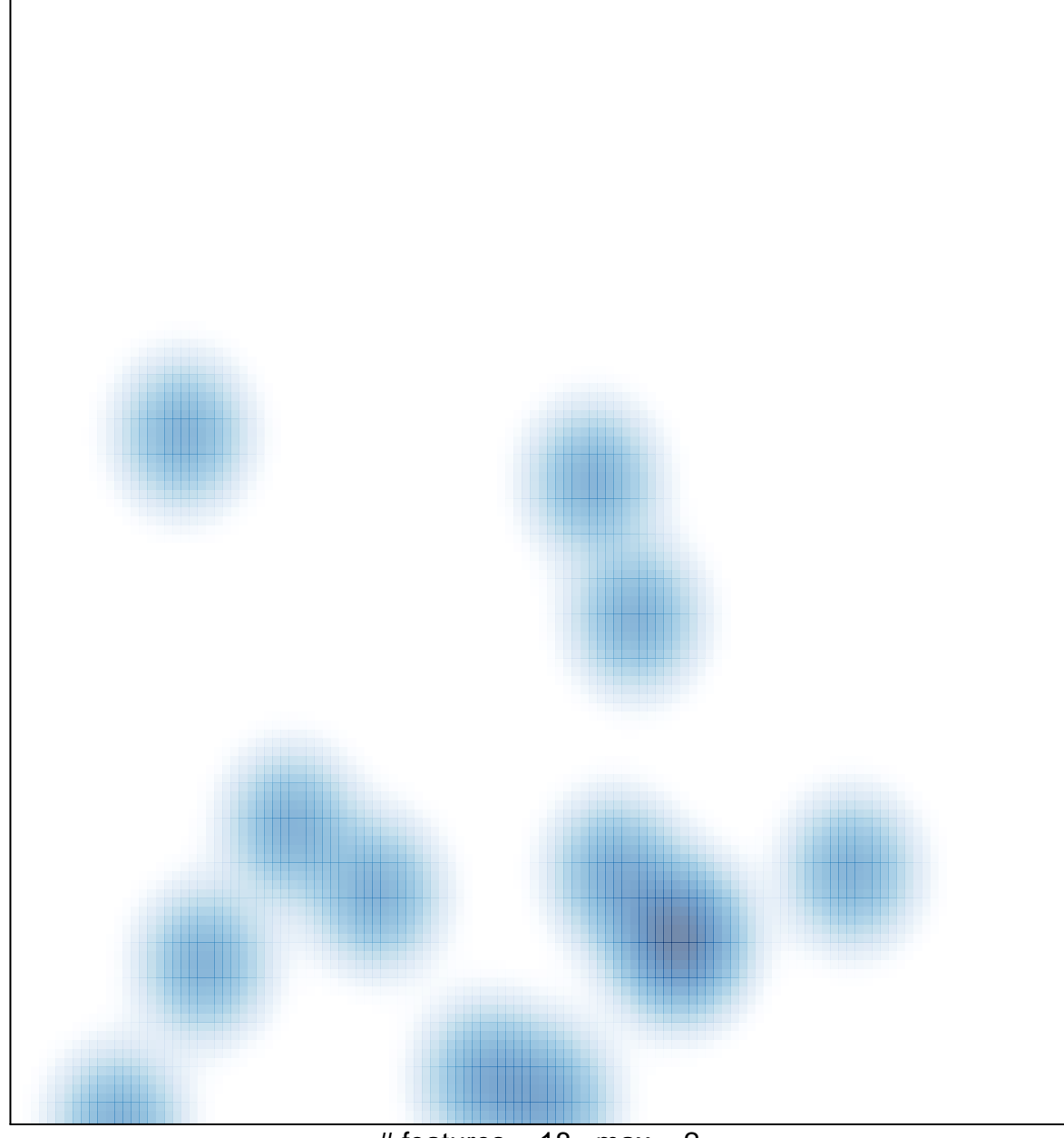

# features =  $18$ , max =  $2$